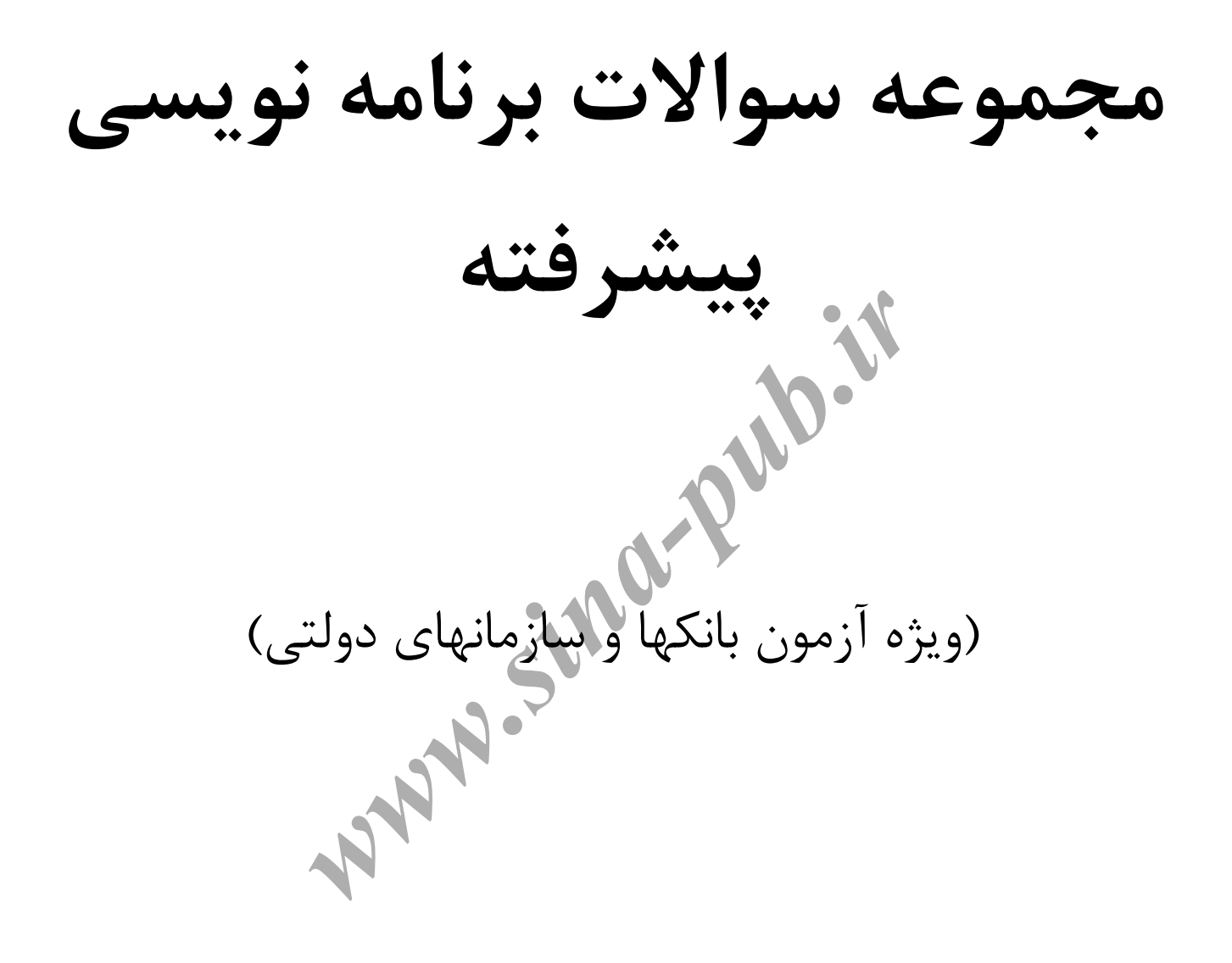

۰.خروجي قطعه برنامه ريز چيست ؟( Intx= 10,  $y=(x>5)$  ?2\* x ++ :x /2; Cout << y;  $\mathbf{Y} \cdot (\mathbf{Y})$  $\Delta(\mathsf{r})$  $\Upsilon\Upsilon(\Upsilon)$  $\mathcal{U} \cdot (\mathcal{V})$ ٢.با اجرای کد زیر چه عددی در خروجی چاپ می شود؟( Char s1[]= "abcdefgh"; Sing Pub. Char  $s2[] = "ijkl";$  $Strcpy(s2,s1);$  $Strcat(s1,s2);$ Cout<<strspn(s1,s2);  $15(f$  $\mathcal{U} \cdot (\mathcal{V})$ ۰۳هملکرد تابع مقابل چه تابعی خواهد بود؟( Int  $a, b, c$ ; Return  $((a < b)$ ?  $((b < c)$  ? c:b)  $((a < c)$  ? c:a)); ربر ۲۰۰۰ و .<br>۳) میانگین ۲) مینیمم ۱) ماكزيمم ۴.پس از اجرای دستورات مقابل محتوای متغیرهای n و i چقد خواهد بود؟( Int  $n = 14000$ ,  $k$ ,  $i = 0$ ; While  $((n = n/10) \&\& \{(k = n \% 10)\})$  $++i$ :  $i=2$ ,  $2=24$  (٢)  $i=4$ ,  $n = 0$  ()  $i=0$ ,  $n = 2400$  (f)  $i=3$ ,  $n = 24$  ( $\tau$ )

۰۵خروجي قطعه برنامه ريز چيست؟( Int  $x=5$ ,  $y$ ,  $z$ ;  $Y=(z=x++,++x, z+5)$ Cout<<x<< y;  $Y \setminus Y$  $Y \cap \cdot (Y)$  $\Delta \rightarrow$  () ۶.مقدارمتغیر x بعد از اجرای عبارت (2>>x=10 چیست ؟(  $\cdots$ )  $\cdots$ ) ( $\uparrow$  )  $\cdots$ )  $\cdots$  ( $\uparrow$  $11 \cdot 1 \cdot 1 \cdot 1$  $f \cdot (1)$ Y.چنانچه B=37 وA=21 باشد مقدار A&B چیست؟( arct  $\chi(\mathbf{r})$  $\cdot$  (۴  $\Delta()$ ۸.با اجرای جملات مقابل متغیر m حاوی چه مقداری خواهد بود؟ ( APP-SING Int i=1,  $s=0$ ,  $n=10$ ; Do { $i*=2$ ; s+= $i * 2$ ;} while ( $i<=n$ );  $\uparrow\uparrow$  ( $\uparrow$  $\mathbf{r} \cdot \mathbf{r}$  $51(1)$ ۹.با اجرای برنامه زیر کدام مورد چاپ خواهد شد؟( Int  $f(int n)$  $\left\{ \right.$ Static a=0; Return  $(a = a + n)$ ;  $\left\{ \right.$ Main $()$ { Int a; For  $(a=1 ; a < =3 ; ++a)$ Printf("% $d$ ", f(a)); Return  $0$ ;  $\}$  $f.7.1(f)$  $\gamma$ ,  $\gamma$ ,  $\gamma$  $9.7.1(T$  $\uparrow$ . $\uparrow$ . $\uparrow$  ()

.10کدامیک از گزینه های زیر کنترل اجرای برنامه را ابتدای حلقه منتقل میکند؟(  $switch$   $loop$   $\uparrow$   $\uparrow$   $combine$   $\uparrow$   $break$   $\uparrow$ .11 تعریف زیر چند بایت حافظه برای آرایه s در نظر گرفته می شود؟( Char s[][6]={″abc″, ″efgh″, ″ijklm″}; 1)۵(۱بایت 1۲،۴ بایت ۲۰(۳) ۲۰(۳) تایت ۰۱۲خروجی تکه برنامه زیر چیست؟( Int  $I = 5$ , j=20; Printf("%d %d", i<<5 | j>>3, i>>2 & j<<2); 81,1  $($  81,0  $($  81,0  $($  81,0  $($  81,0  $($  162,1  $($  162,0  $($  162,0  $($ و<br>1۳در قطعه برنامه زیر دستور count چ  $For (i=1; i<=10, i++)$ ; Cout<<endl<<i;  $\Delta(Y \qquad \qquad 1 \cdot (Y \qquad \qquad 1))$ قطعِهِ برنامهِ خطا دارد .14کذام یک اص اػالى ّای صیش، زاتغ func سا تِ ضکل تاصگطر اص ًَع اسجاع اػالى هیکٌذ؟\$  $int^*$  func (int k)  $($   $int^*$   $\frac{1}{2}$   $int^*$  func (int & k) 1 void func (int & k) $(4$  int& func (int k)  $(7)$ ۱۵.خروجی تابع زیر با فراخوانی (test(5 چیست؟( Test(int x){ Return (x & x);}  $1(f \qquad \qquad \uparrow \Delta(f \qquad \qquad \Delta(f \qquad \qquad \cdot (1$ در صورتی که تعریف ;{1,2,3}=[]int a را داشته باشیم تعداد عناصر آرایه چیست؟( # زؼشیف ًطذ4ُ 3#3 2#2 #تی ًْایر1 www.sina-pub.ir<br>
7 كنترل اجراى برنامه را ابتداى حلقه منتقل ميكند؟(<br>
switch(\* loop(\* Continue<br>
8 در نظر گرفته مى شود؟(<br>
ph", "ijklm"};<br>
تيب ۱۲(\* تيب ۲۰۰۳)<br>
- باليت ۱۳۵۰ میشود؟(<br>
81,1(\* 81,0(3<br>
81,1(\* 81,0(3<br>
- بالي مشود؟)<br>

۱۷.پس از اجرای دستورات مقابل محتوای متغیر s چه خواهد بود؟(

int i=1,  $s=0$ ,  $n=10$ ; do  $\{i^*=2; s+=i * 2; \}$  while  $(I \le n);$  $\forall A \ (1)$  $17\lambda$  (f  $\beta$  +  $\gamma$ ) ) : مقدار (F(6 برای تابع زیر برابر است با : ( Int f(int m) { If  $(m \leq 1)$ Return  $(m*m-10)$ ; Return  $(2 * f(m-2) + 7);$  }  $-17$  (1)  $-7$  1 (1)  $75(9)$  - 11 (1) ۱۹.اگر متغییر s را به صورت char \* s تعریف کنیم، کدامیک از گزینه های زیر درست است؟( strcpy(s,"ali") 4# &s="ali" 3# \*s="ali" 2# s='ali' 1# *www.sina-pub.ir www.sina-pub.ir* ۲۰.اگر آرایه a را به صورت ;[5][4][3]int تعریف کنیم، کد ;0=[5][4][3]a چِه اثری روی آرایه دارد؟ #1 آخشیي ػضَ آسایِ سا صفش هیکٌذ #زغییش ت2 ش سٍی آسایِ ایجاد ًویکٌذ ّ#3وِ ػٌاصش آسایِ سا صفش هیکٌذ 4 #ایي دسسَس تاػث ایجاد زَلیذ خغا هیطَد

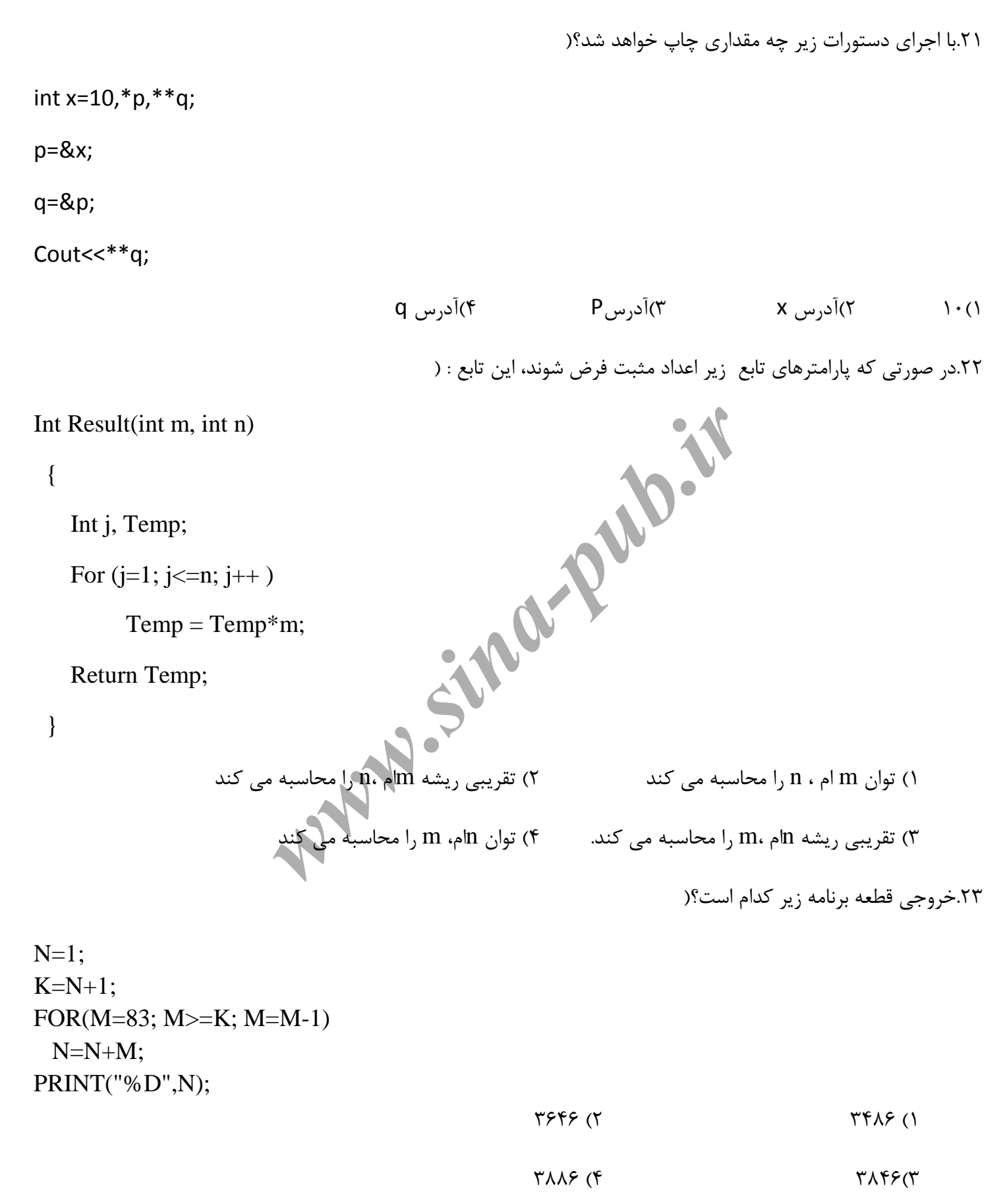

24 .کذام یک اص ػثاساذ صیش دس هَسد >> تشًاهِ ًَیسی ساخر یافسِ<< \$صحیح اسر؟ #1 تشًاهِ ّا دس ایي ًَع تشًاهِ ًَیسی خَاًازش، تا اضکال صدایی آساى زش ٍ اصالح آًْا آصادزش اسر. #2 ایي ًَع تشًاهِ ًَیسی تِ دلیل اسسفادُ اص زَاتغ، >>تشًاهِ ًَیسی تاال تِ خاییي<< هؼشٍف اسر. #3 زَاتغ دس ایي ًَع تشًاهِ ًَیسی داسای ٍیژگی قاتلیر اسسفادُ هجذد ّسسٌذ. #4 اجشای تشًاهِ ّا تا سشػر تیطسشی صَسذ هیگیشد. 3ٍ4 ٍ 1ٍ2ٍ3 4#1 ٍ2 # 1ٍ3 3 # 1#1ٍ2 2 .25خس اص اجشای قغؼِ کذ صیش،هقذاس هسغیش A چقذس خَاّذ ضذ؟\$ Int A=3, i=12, j=14, k=16 A+=2\*i++%54+--j-3/k+2 36 # 4 34 # 3 20 # 2 32 #1 .26تا زؼشیف صیش چٌذ تایر حافظِ دس حالر ػادی تشای هسغیش s اضغال هی ضَد؟\$ - Char \* s[] = {″ABC″,″DEFG″, ″IJKLMN″}; 13#1 2# تایر 21 4# تایر3#6 تایر 17 تایر .27تشای تاصکشدى یک فایل تایٌشی تِ هٌظَس خَاًذى ٍ ًَضسي کذداهیک اص هَاسد صیش تکاس هی سٍد؟ fp=fopen(filename, ″r+b″); 1# fp=fopen(filename, ″rwb″);#2 fp=fopen(filename, ″w+b);#3 fp=fopen(filename, ″r+″);#4 *www.sina-pub.ir www.sina-pub.ir*

.28خروجی قطعه برنامه زیر چیست؟

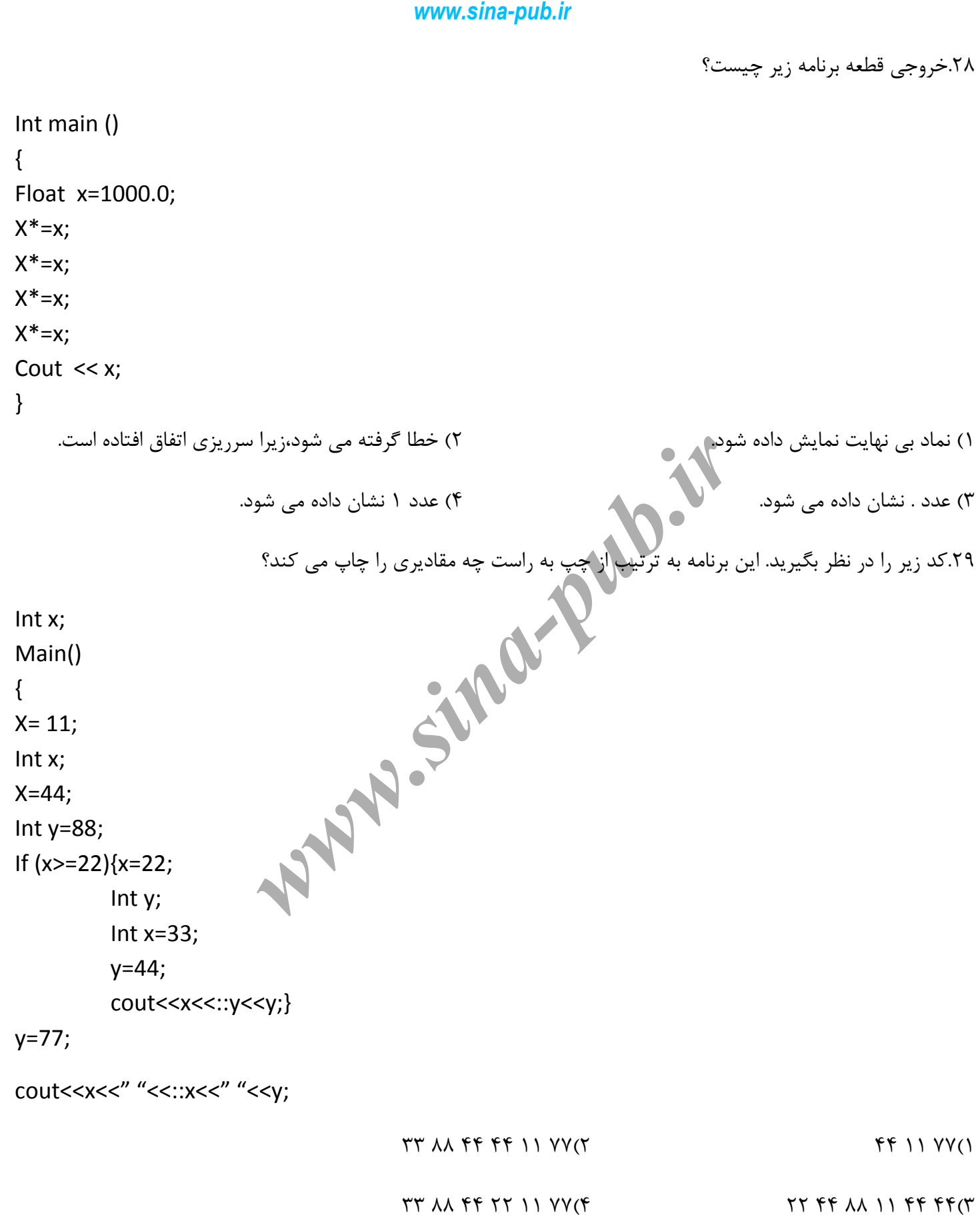

۰۳.هرگاه تابع Fun به صورت زیر باشد، مقادیر خروجی که Fun(16) برمی گرداند برابر است با : ( از چپ به راست) Void fun(int n) {  $if(n>1)$ Fun $(n/2)$ ; Printf("%d" , n); } 8 4 2 16 32 # 8 4 2 1 2 16 # 1  $32.7$   $32.7$   $33.7$   $34.7$   $37.7$   $39.7$   $39.7$   $39.7$   $39.7$   $39.7$   $39.7$   $39.7$   $39.7$   $39.7$   $39.7$   $39.7$   $39.7$   $39.7$   $39.7$   $39.7$   $39.7$   $39.7$   $39.7$   $39.7$   $39.7$   $39.7$   $39.7$   $39.7$   $39.7$   $39.7$   $39.7$   $39.$ .31در قطعه برنامه زیر تعداد دفعاتی که (\*) اجرا می شود برابر است با ......... ( For  $(i=1 ; i<=10 ; i=i+1)$ For  $(j=1; j<=10$ -I ;  $j++)$  $T=1;$  (\*)  $T^2$   $T^3$   $T^4$   $T^6$   $T^8$   $T^8$   $T^9$   $T^9$   $T^9$   $T^9$   $T^9$   $T^9$   $T^9$   $T^9$   $T^9$   $T^9$   $T^9$   $T^9$   $T^9$   $T^9$   $T^9$   $T^9$   $T^9$   $T^9$   $T^9$   $T^9$   $T^9$   $T^9$   $T^9$   $T^9$   $T^9$   $T^9$   $T^9$   $T^9$   $T^9$   $T^9$   $T^9$ ۳۲.پس از اجرای قطعه برنامه زیر ( با فرض EPS یک متغیر حقیقی)، مقدار آخرین عددی که در خروجی نوشته می شود برابر اسر تا..... *www.sina-pub.ir www.sina-pub.ir*  $EPS = 1.0$ ; While (EPS>0.0)  $\left\{ \right.$  Printf("%e" , EPS); EPS=EPS/2; } # یک 2 # صفش 1 ۳) کوچکترین عدد مثبت قابل نمایش در ماشین  $\rm{P}S$  (۴  $\rm{HPS}$  به طوری که (  $\rm{HPS}$  +۱) در ماشین برابر ۱ است

.<br>۳۳.بعد از اجرای قطعه کد زیر، چه مقداری برای متغیر i در خروجی چاپ می شود؟(

Int i=4; Switch (--i) { Case 3 : i+= 5; if ( i = 7 ) { i+=; if (i== 9) break; i \*= 2; } Case 4: Case 5: i -= 4 ; Break ; Case 8 : i +=5; Break ; } 9 # 3#8 4 11 # 4 2 #1 .34خشٍجی قغؼِ تشًاهِ صیش تِ زشزیة اص چح تِ ساسر چیسر؟\$ Int a = 4, b = 6; do{ b \*= ++b % a; cout<< b--; }while(a++<7); 21 12 34 2#0 0 21 44 36-10#1 21 21 36-10 4# 21 21 63 3#1-0 *www.sina-pub.ir www.sina-pub.ir*

.35خروجی قطعه برنامه زیر به ترتیب از چپ به راست چیست؟( Int i; Char ch; For( $i=0$ ,  $ch='a'$ ; 1;  $i++$ ,  $ch+=i$ ) { if(ch> 'w') break; if((i+1)%2) continue else cout << ch;  $ch = 2;$ } abeglpw6 # belw8 4 # beglpw6 3 # 2 abegjlpwu8#1 ٣۶.با تعریف زیر چند بایت از حافظه اشغال می شود؟( Struct s { int num; char name[20]; struct s\* n; }\*sp; 1)۲۲بایت ۲۴٫۴۲بایت ۲۴٫۴۳بایت ۲۶٫۴۴بایت ۰۳۷در صورت اجرای تعریف روبرو ،چند بایت حافظه اشغال می شود؟( Char c[2][ ]=  $\{$ "Element 1", "Element 2" $\};$ 1# 16 2# 18 3# 20 4 #زؼشیف اضسثاُ اسر. ۳۹.با اجرای دستور زیر مقدار w چند خواهد شد؟( int W,  $i=6$ ,  $i=6$ ,  $k=4$  $W=i<<2$  | j ^15 & k>>2; *www.sina-pub.ir www.sina-pub.ir*

### *www.sina-pub.ir*

 $\gamma$  1 (f  $\gamma$   $\gamma$  +  $\gamma$   $\gamma$  +  $\gamma$  +  $\gamma$ 

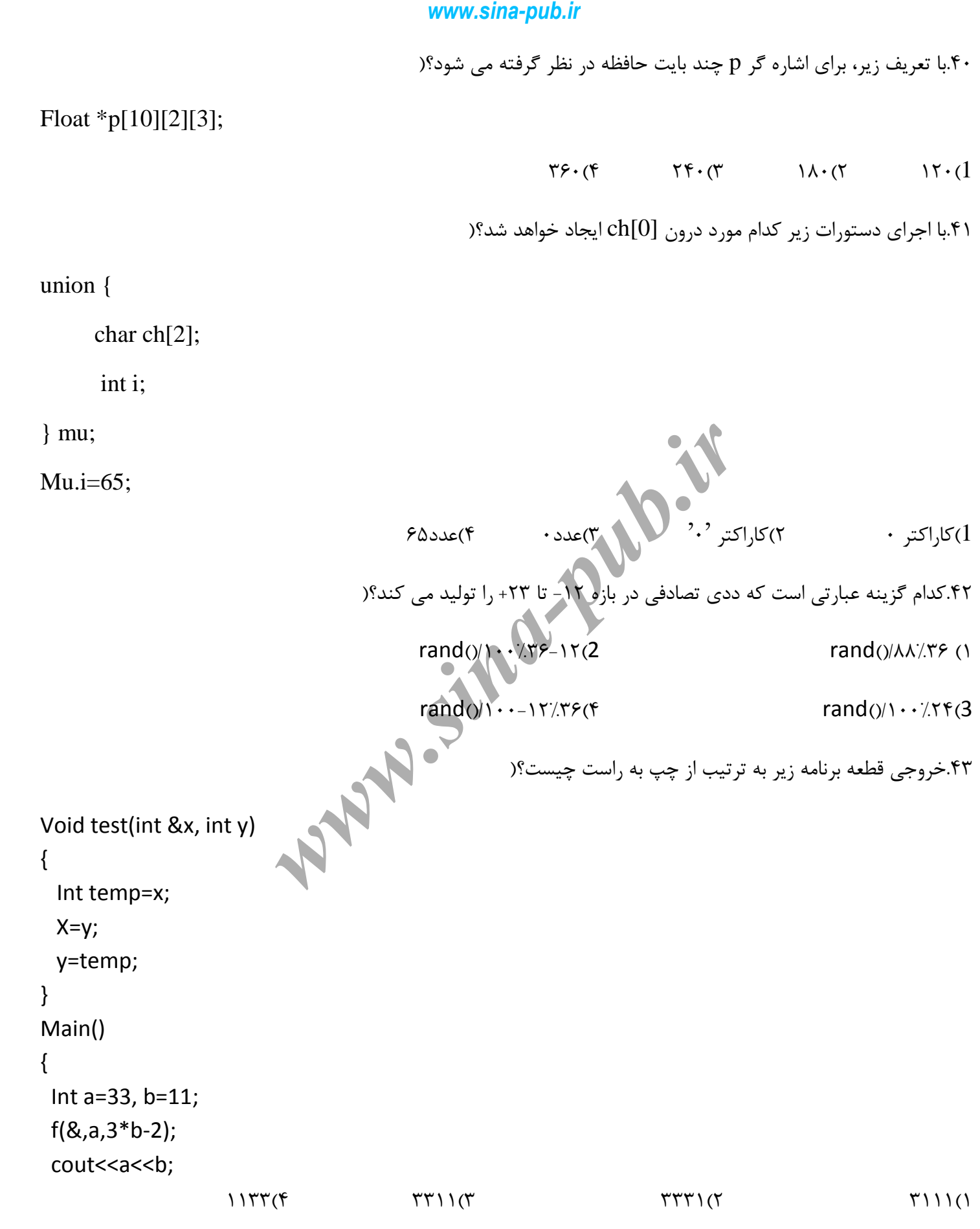

۴۴.هنگامی که با دستور B=A شی A را به B انتساب می دهیم : (  $(1)$ تنها متغیرهای public شی A در B کیی می شوند (۲ تمام داده های شی  $A$  در  $B \nightharpoonup$  کیی می شوند. ستغیرهای خصوصی و محافظت شده شی A در B کیی می شوند . (w ۴)دستور نسبت دهی اشیا به یکدیگر غیر مجاز است . .<br>۴۵.تابع m به صورت زیر تعریف گردیده است: ( Void m(void(\*f[]) (), char \*it[], int n, char \* s){ For  $(i=0; I, n; i++)$  printf("%s\n", it[i]); While( $i = getch() - 'A'$ ) if( $i>=0$ ) f[ $i$ ](s); د الحاظ گرامری غلط است<br>۱)تابع از لحاظ گرامری غلط است ۲) تابع پس از چاپ یک menu تشکیل شده از چند سطرا مقدار بردار [i] را محاسبه می کند 3 # زاتغ خس اص چاج یک menu تش حسة هقذاس i زاتغ [i[f سا تا خاساهسش s فشا هی خَاًذ ۴) تابع از لحاظ گرامری صحیح است لیکن غیرفابل اجرا می باشد ۴۶در قطعه برنامه زیر مقدارw برابر است با : ( B شی A را به B انتساب می دهیم : (<br>- B شی A را به B انتساب می دهیم : (<br><sub>ک</sub> می شوند.<br>یعنبگر غیر مجاز است :<br>یعنبگر غیر مجاز است :<br>یک ar \*it[], int n, char \* s){<br>printf("%s\n", it[i]);<br>) if(i>=0) f[i](s);<br>یک menu تشکیل شده از

Int x=2,  $y=3$ ,  $z=10$ ;

Int w;

Int i;

 $W=x*(y-z) +60/x*z;$ 

- $Y\Lambda P$  (Y  $-11(1)$ 
	- $47 \times 10^{4}$   $47 \times 10^{4}$   $47 \times 10^{4}$

www.sina-public  
\n
$$
WWW.S.in2
$$
-public  
\n $\int_{0}^{1} S_{1} S_{2} S_{3}$   
\n $\int_{0}^{1} S_{2} S_{3}$   
\n $\int_{0}^{1} S_{3} S_{3}$   
\n $\int_{0}^{1} S_{3} S_{3}$   
\n $\int_{0}^{1} S_{3} S_{3}$   
\n $\int_{0}^{1} S_{3} S_{3}$   
\n $\int_{0}^{1} S_{3} S_{3}$   
\n $\int_{0}^{1} S_{3} S_{3}$   
\n $\int_{0}^{1} S_{3} S_{3}$   
\n $\int_{0}^{1} S_{3} S_{3}$   
\n $\int_{0}^{1} S_{3} S_{3}$   
\n $\int_{0}^{1} S_{3} S_{3}$   
\n $\int_{0}^{1} S_{3} S_{3}$   
\n $\int_{0}^{1} S_{3} S_{3}$   
\n $\int_{0}^{1} S_{3} S_{3}$   
\n $\int_{0}^{1} S_{3} S_{3}$   
\n $\int_{0}^{1} S_{3} S_{3}$   
\n $\int_{0}^{1} S_{3} S_{3}$   
\n $\int_{0}^{1} S_{3} S_{3}$   
\n $\int_{0}^{1} S_{3} S_{3}$   
\n $\int_{0}^{1} S_{3} S_{3}$   
\n $\int_{0}^{1} S_{3} S_{3}$   
\n $\int_{0}^{1} S_{3} S_{3}$   
\n $\int_{0}^{1} S_{3} S_{3}$   
\n $\int_{0}^{1} S_{3} S_{3}$   
\n $\int_{0}^{1} S_{3} S_{3}$   
\n $\int_{0}^{1} S_{3} S_{3}$   
\n $\int_{0}^{1} S_{3} S_{3}$   
\n<math display="</p>

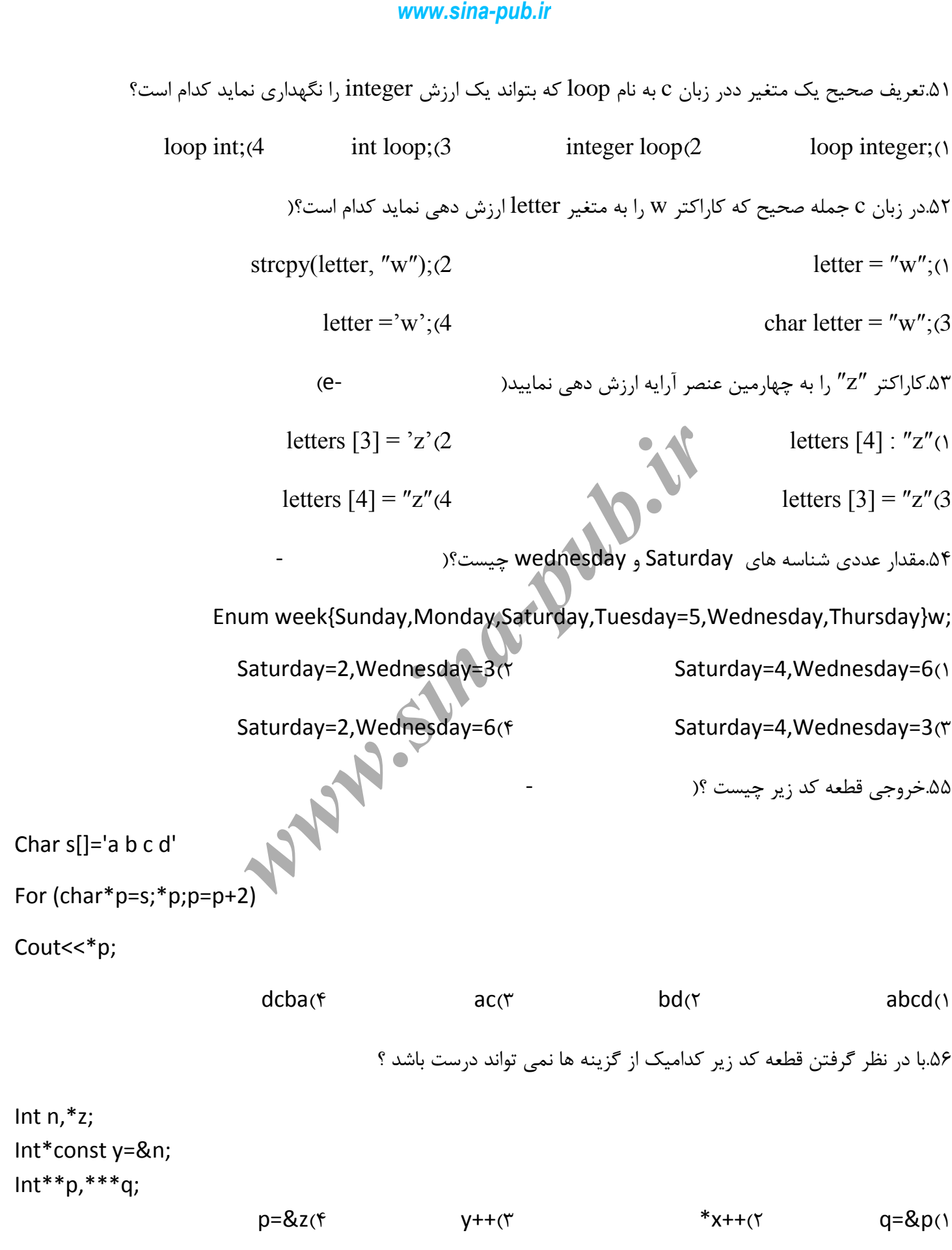

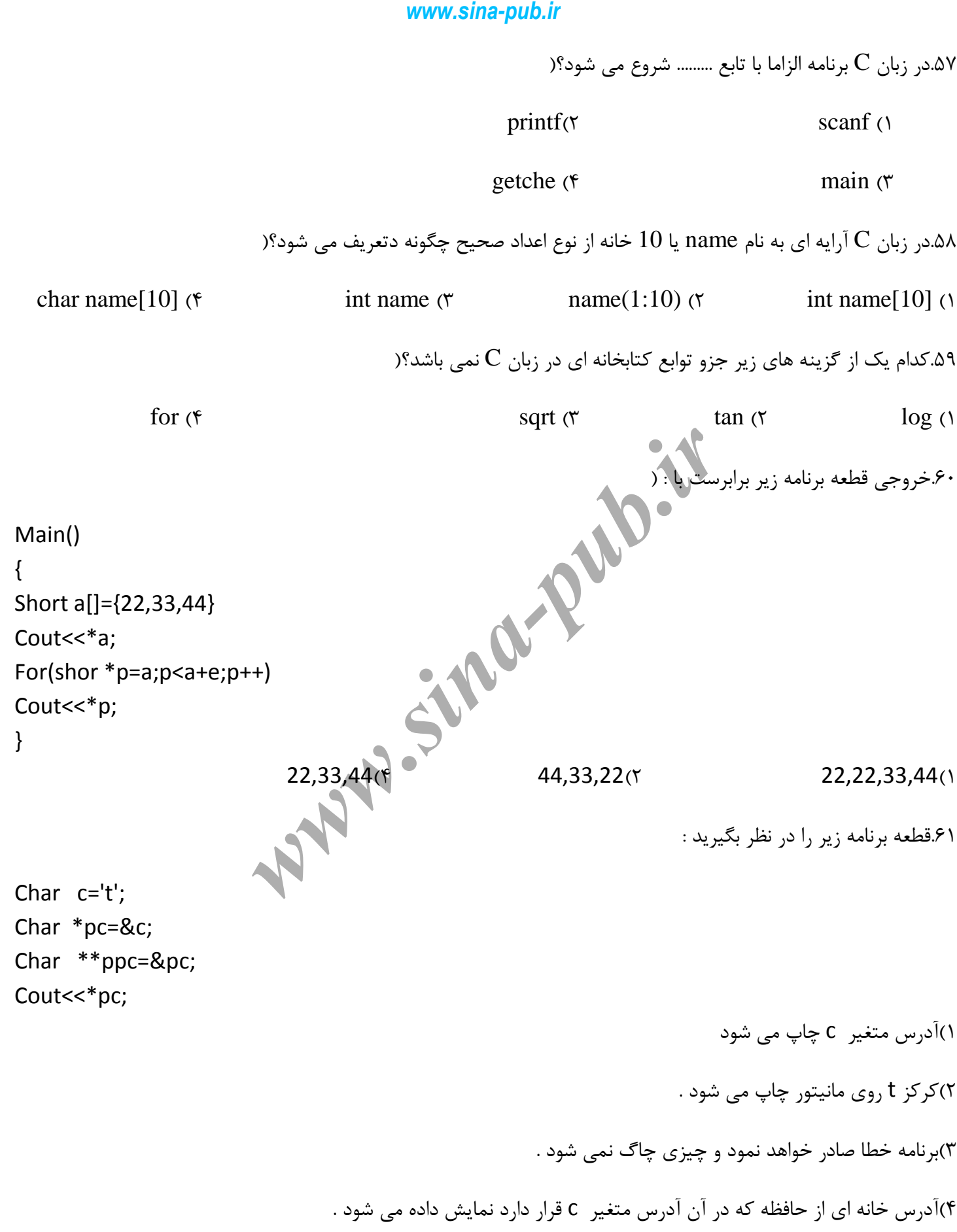

.62دس قغؼِ تشًاهِ صیش دسسَس printf چٌذ تاس اجشا هی ضَد؟\$ For( $i=5$ ;  $i<30$ ;  $i++$ ) Printf("%c", '\*');  $\gamma$   $\beta$   $\gamma$   $\gamma$   $\alpha$   $\gamma$ 3 # 30 #4 خیغام خغا ظاّش هی ضَ ۶۳.کدام گزینه زیر خروجی قطعه برنامه زیر است؟( Int a=5,  $b=2$ ; While  $(a<8)$  $\{$  $B^* = ++a$ : Printf('%d",a); } 10 ، 12 ،14 # 2 12 ،14 ،16 1#  $P_i V_i \wedge (Y \qquad \qquad \Delta_i P_i V_i \wedge T$ .<br>۶۴در خصوص کلماتی کلیدی و شناسه های مجحاز کدام گزینه زیراضحیح می باشد؟( num 39HPbdo 2zero scanf else  $(7 \text{ 201})$  gctche main for while num  $(1)$ c printf getch mt.s double switch  $(F$  -B000 k3A5 ali printf int  $(T$ ۶۵.کدامیک از گزینه های نادرست است ؟( int  $&x=12$  (f int a. $&x=a$ ,  $\uparrow$  int a.\* $x=&a$ ;  $\uparrow$  int a=12, $&x=a$ ;  $\uparrow$ ۰۶۶در کد مقابل چه روسی می دهد ؟( Const int  $x=7$ ,  $x+9$ ; 1) دس 9هقذاس x یؼٌی 9&#7هقذاس 2 رخیشُ هی ضَد 16 دس xرخیشُ هی ضَد. #هقذاس 3 x 4 تاقی هی هاًذ. ّ7واى #دسسَس دٍم اجشا ًوی ضَد ٍ کاهدایلش خغا هی گیشد . www.sina-pub.ir<br>
ys شام خطا ظاهر می شود؟<br>
ye (۲<br>
ye (۳<br>
ye (۳<br>
ye (۳<br>
ye (۳<br>
ye (۳)<br>
ye (۳)<br>
ye (۳)<br>
ye (۳)<br>
ye (۳)<br>
ye (۳) یا مجازا کرنه ته یاد (۳)<br>په مجازا کرنه ته یاد ۱۰۰۱۲ (۳)<br>په مجازات کله دی.<br>په مجازات کله این برای

۶۷کدام عبارت دربازه اعضای حفظت شده یا protected صحیح است ؟(

١)اعضای حفاظت شده اعضایی هستند که مانند اعضای خصوصی خارج از کلاس قابل دستیبابی نیستند ولی مانند اعضای عمومی می توانند توسط کلاسهای فرزند دستیابی شوند . ٢) اعضای حفاظت شده اعضایی هستند که مانند اعضای عمومی خارج از کلاس قابل دستیبابی هستند ولی مانند اعضای خصوصی می توانند توسط کلاسهای دوست دستیابی شوند . ٣) اعضای حفاظت شده اعضایی هستند که مانند اعضای عمومی خارج از کلاس قابل دستیبابی هستند ٍولی مانند اعضای خصوصی نمی توانند توسط کلاسهای فرزند دستیابی شوند . ۴) اعضای حفاظت شده اعضایی هستند که مانند اعضای خصوصی خارج از کلاس قابل دستیبابی نیستند ولی مانند اعضای خصوصی نمی توانند توسط کلاسهای فرزند دستبابی شوند . .<br>۶۸کدام گزینه زیردستور فراخوانی تابع در محیط C می باشد؟( TOES=TOES+2;  $\uparrow \uparrow$  printf?("%d\n", TOES());  $\uparrow \uparrow$ int TOES;  $\alpha$  TOES=12;  $\alpha$ ۶۹کدام گزینه زیر آرایه ای به نام SAMPLE با ۱۵ خانه از انواع اعداد صحیح را تعریف می کند؟ int 15[SAMPLE]  $\uparrow$  int Sample[15]  $\uparrow$ <br>SAMPLE 1:115  $\uparrow$  int:[1-15]SAMPLE  $\uparrow$ int:[1-15]SAMPLE (٣ کدام گزینه زیر از توابع کتابخانه ای  $\rm C$  می باشد؟( $\rm V$ ۰ sqrt – tan -  $\log$  (f long – root – for  $\uparrow$  for – if – or  $\uparrow$  next – do – if  $\uparrow$ .<br>٧١.اگر n از نوع صحیح و مقدار آن برابر 0 باشد ، پس از خاتمه حلقه زیر مقدار n برابرست با : ( While (n<5) If (n>3) break;  $T(f \qquad \qquad \beta(T \qquad \qquad \Delta(T \qquad \qquad f))$ www.sina-pub.ir<br>فطفلت شده یا protected صحیح است؟<br>هستند که مانند اعضای خصوصی خارج از کلاس قابل دستیبایی نید<br>هستند که مانند اعضای عمومی خارج از کلاس قابل دستیبایی هستند<br>هستند که مانند اعضای عمومی خارج از کلاس قابل دستیبایی

### *www.sina-pub.ir*

{

}

۷۲.خروجی قطعه برنامه زیر چیست ؟(

Int main() {

For  $(int x=1 ; x<3 ; x++)$ 

For (int  $y=1$ ;  $y<3$ ,  $y++$ )

If (y>x) break;

Else cout << x\*y;

}

}//main

 $1 2 4 6 90$   $1 2 3 1 2 (1)$   $1 2 1 2 3 (1)$   $1 2 3 4 5 6 7 8 9 (1)$  $1 1 2 1 2 3$  (f  $1 2 3 4 5 6 7 8 9$  (۳ .73دس صَسزیکِ هقذاس a 2-تشاتش تاضذ خس اص اجشای a!+a=!+a هقذاس a \$ تشاتش اسر تا : -  $- f(f \qquad (f \qquad 1)(7 \qquad - f(1$ در زبان برنامه نویسی  $\rm C$  شروع برنامه با کدام تابع زیر آغاز می شود؟( $\rm v$  $\#print f$  ( $\uparrow$  int ()  $\{ (f \qquad \text{main } (T))$ .75در گزینه های زیر کدام عبارت صحیح می باشد؟(  $100 > r || 'A'>'>'C' (r || 1000)$ www.sina-pub.ir<br>
7: سائمد پس از اجرای 12.2.2.3 ؟<br>۲- باشد پس از اجرای 12.2.1.2.3 ؟<br>۳- باشد پس از اجرای 14.1.2 مقدار a برابر است با : (<br>۴- باشد پس از اجرای <sub>۱۹.2</sub> نیز اغاز می شود؟(<br>۴- (۳ می سود؟(<br>۴- ۴ printf (۲ می شود؟)

 $100 - 100 - 100 = 100$   $100 - 100 = 100$ 

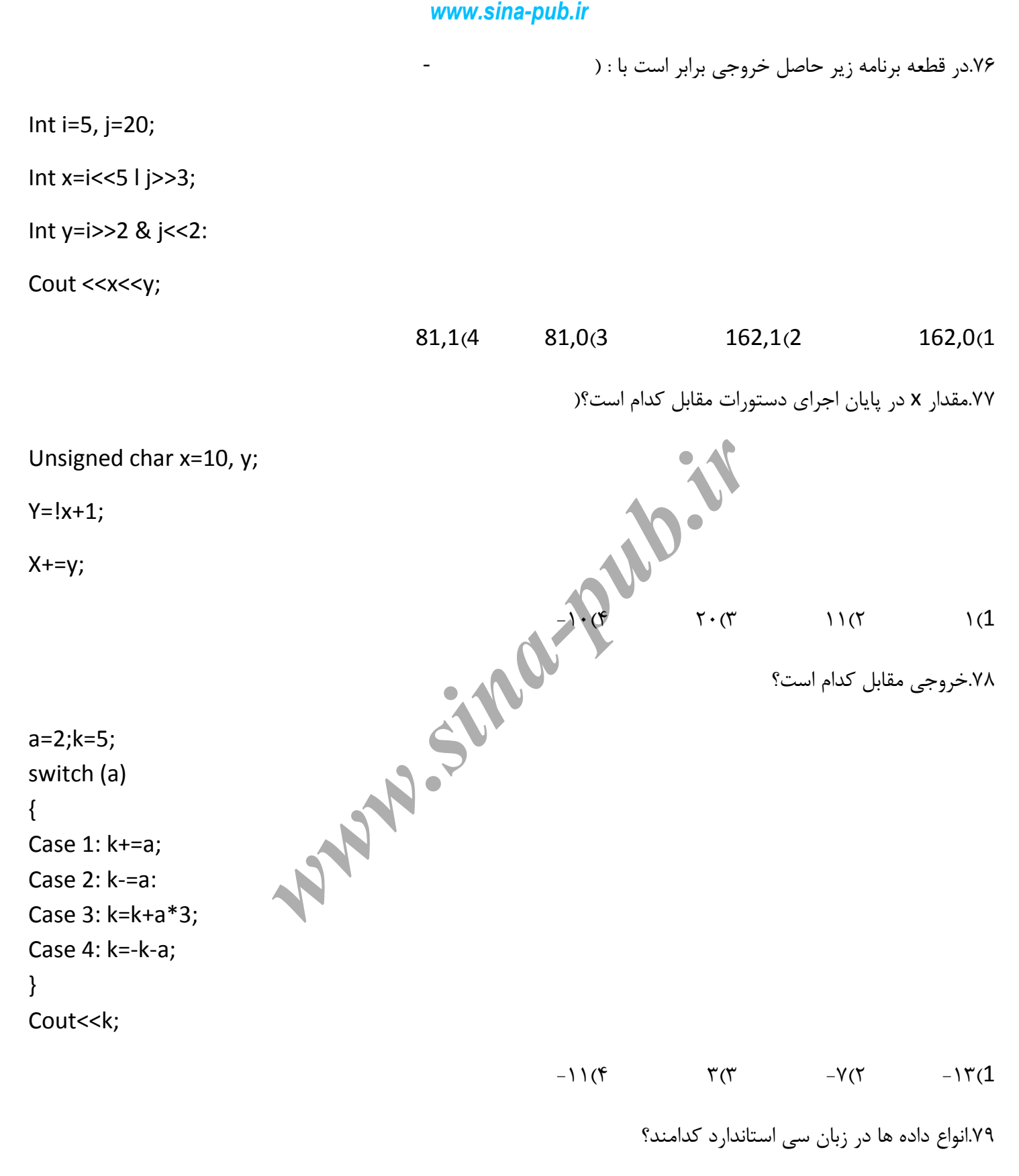

void, char, int, double,  $floa(2$  float, int, char, void(1) float, int, char, unsigned int, unsigned char, void(4 float, int, char(3

```
۸۰.خروجی این تکه برنامه کدام گزینه زیر است؟(
```
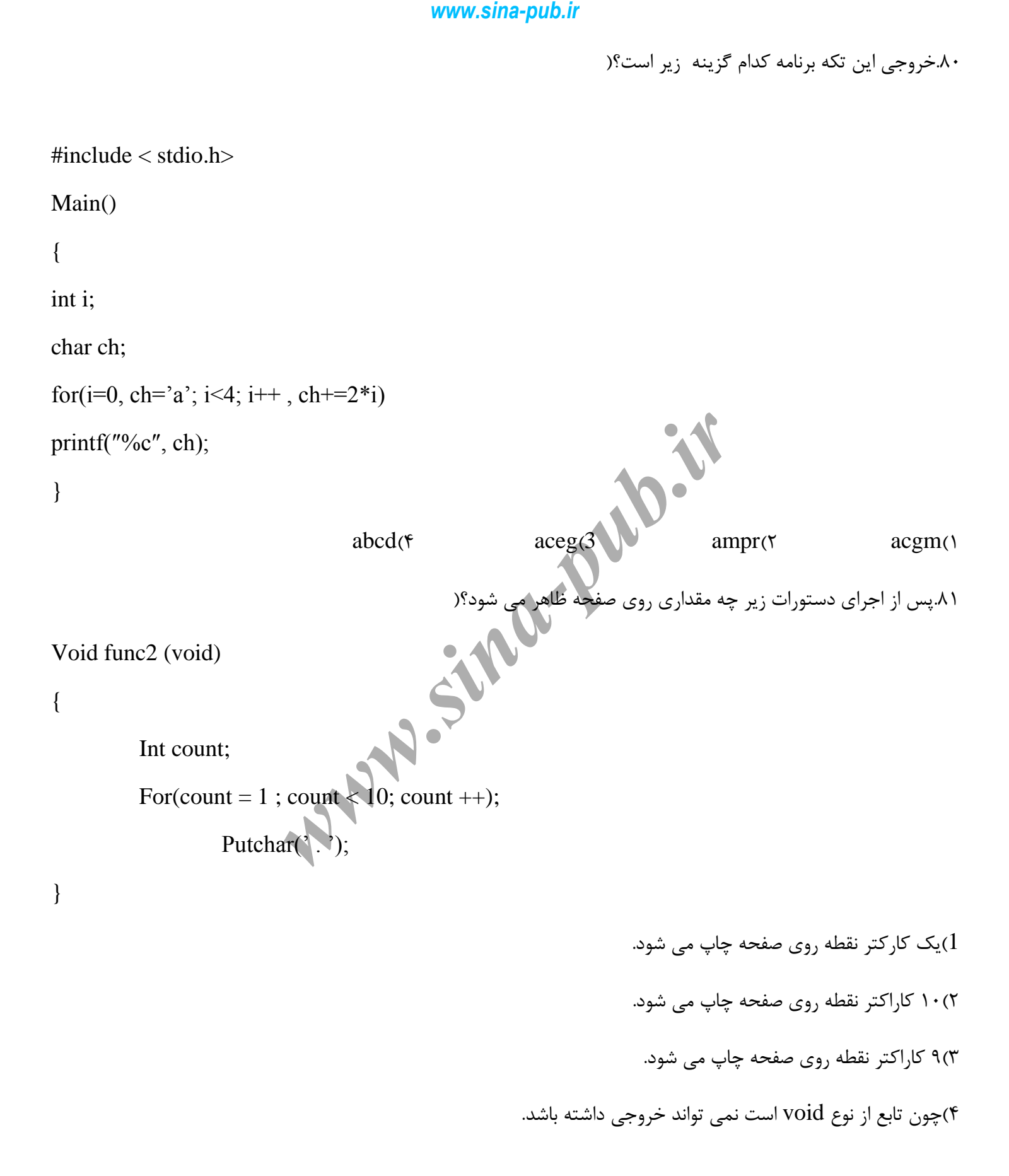

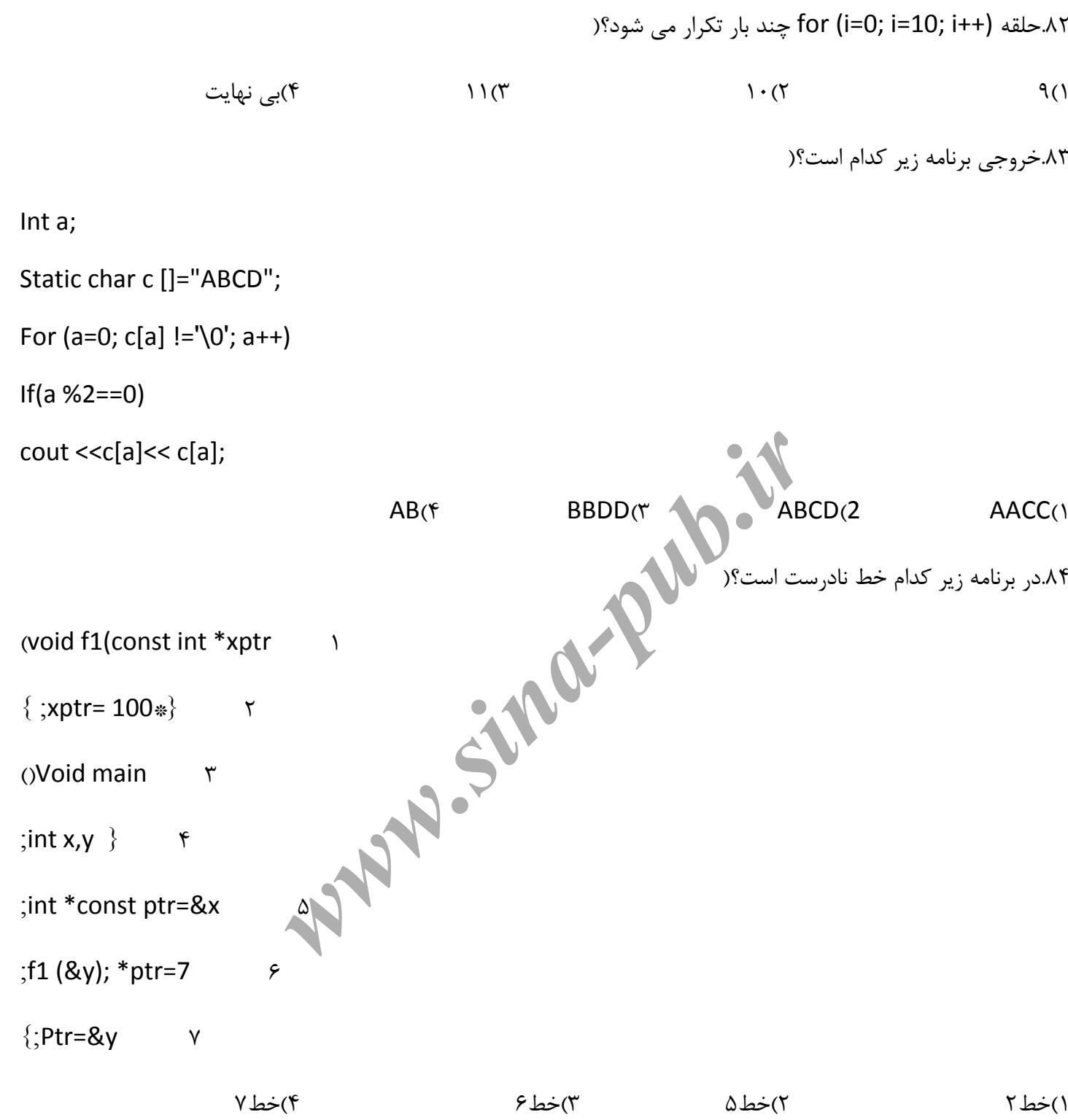

www.sina-pub.fr  
\n5.44. 
$$
\mu
$$
 (1=0,1,2,...,50) k[i]=i  $\Delta$  5.44.  $\mu$  60,  $\mu$  7.  $\mu$  8.7  
\n11=2;  
\n12=2;  
\n13=14;  
\n14=200  
\n15=141;  
\n16[1|=k[1-1]\*3;  
\n17=15;  
\n18=19;5;  
\n19=15;  
\n10=161;462,3,4,5];  
\n111=25;  
\n12=19;47  
\n15=10;  
\n16=160,1,2,3,4,5];  
\n17=18;  
\n18=19;  
\n19=19;  
\n10=10; 10,12,3,4,5];  
\n111=18;  
\n12=19;  
\n13=19;  
\n14=19;  
\n15=19;  
\n16=10; 10,12,3,4,5];  
\n17=19;  
\n18=19;  
\n19=10; 10,10,110  
\n10=10; 10,110  
\n111>110  
\n111>110  
\n111>110  
\n111>110  
\n111 $\Delta$ ( $\alpha$ 

```
۸۸.خروجی قطعه برنامه مقابل کدام است؟(
Char *s="this is test";
While (*s++)
Cout <<*s;
                   his is test (f \qquad this is testt (3 \qquad this is tes 2 \qquad this is tes (1
                                                                                   ٨٩.خروجی برنامه ریز زیر کدام گزینه است ؟ (
#include<stio.h>
Void test(int*,int*,int);
Main() 
{int x=2, y=3, z=4; Cout<<x<<y<<z;
     Test (&x,&y,z);
    Cout <<<<<<<<<<<<
} 
Void test (int *z,int *y,int x)
\{ *z+=x-*y;X=5;
       *y = *z - x;} 
                                       234,493(f 234,394(۳ 234,399(۲ 234,993(۱
                                                                                               ۹۰.خروجی برنامه زیر کدام است؟(
#include<stio.h>
Int value=0;
Void calc() 
{ 
       Int value=1;
       Cout<<++value*2;
} 
Void main()
{ 
     Int i; 
                                 www.sina-pub.ir<br>
\frac{1}{2}<br>
(f this is test<br>
(f this is test<br>
(f this is test<br>
(f this is test<br>
(f this is test<br>
(f this is test<br>
(f this is test<br>
(f this is test<br>
(f this is test<br>
(f this is test<br>
(f this is test<br>
(f thi
```

```
www.sina-pub.ir
  For (i=0; i<4; i++) calc();
\mathcal{E}46810(۴
                                                4444(٣
                                                                            3579(7)2468()۹۱. خروجي برنامه زير كدام است ؟(
#include<stio.h>
Void show (void)
\{Static int i=0;
   Cout<<i++;
}
Void main()
\{Inti;
 For (i=0; i<3; i++) show();
\}012(7)123(132(f)000()۹۲.تایع زیر اگر دو عدد  15 , 12 را به عنوان ورودی دریافن
                          نهاید ،چه عددی را برمی گرداند ؟
Int ax(int k, int p)\{If (k==1) return (p);
  Else
     If (k%2==0)return(ax (k/2,p*2));
  Else return (p+ax(k/2,p*2));
\}20(f)240(r)180(7)60(1)٩٣.برنامه روبرو چه عملي را انجام مي دهد ؟(
Int ax (int k, int p)
Enum flower (Maryam, rose, linda, aligol)f1;
Flower f1;
```

```
Char a[][10]={ "Maryam","rose","linda","aligol" };
```
Cin>>f1;

```
For (f1;a[f1+1]{10}; count<<a{f1++});
```

| Char a[[10]={ "Maryam", 'rose", "linda", "align" }; |                                          |        |
|-----------------------------------------------------|------------------------------------------|--------|
| Cinz>f1;                                            | Enc (f1,a[f1+1](10); count< $a{f1++$ )}; | ləs(1) |
| For (f1,a[f1+1](10); count< $a{f1++$ )};            | ləs(0)                                   |        |
| Or (f1,a[f1+1](10); count< $a{f1++}$ );             | ləs(1)                                   |        |
| Or (f1,a[f1+1](10); count< $a{f1++}$ );             | ləs(1)                                   |        |
| Or (f1,a[f1+1](10); count< $a{f1++}$ );             | ləs(1)                                   |        |
| Or (f1,a[f1+1](10); count< $a{f1++}$ );             | ləs(1)                                   |        |
| Or (f1,a[f1+1](10); count< $a{f1++}$ );             | ləs(1)                                   |        |
| Or (f1,a[f1+1](10); count< $a{f1++}$ );             | ləs(1)                                   |        |
| Or (f1,a[f1+1](10); count< $a{f1++}$ );             | ləs(1)                                   |        |
| Or (f1,a[f1+1](10); count< $a{f1++}$ );             | ləs(1)                                   |        |
| Or (f1,a[f1+1](10); count< $a{f1++}$ );             | ləs(1)                                   |        |
| Or (f1,a[f1+1](10); count< $a{f1++}$ );             | ləs(1)                                   |        |
| Or (f1,a[f1+1](10); count< $a{f1++}$ );             | ləs(1)                                   |        |
| Or (f1,a[f1+1](10); count< $a{f1++}$ );             | ləs(1)                                   |        |

## HKMABCDEFGLL(٢

#دس صتاى 3 ++C ًویسَاى اص ػولگشّای هحاسثازی تشای سضسِ ّا اسسفادُ کشد .

 $HKM(f)$ 

۹۶.خروجی قطعه برنامه زیر برابرست با : (

String s="PAYAME NOOR";

s.erase(3,2);

s.replace(4,2,"TTT");

COUT<<S;

 $PAYAME TTT (f$   $PAYATTTOOR (T$   $PAYTTT (T$   $PATTTOOR (T)$ ۹۷.اگر STRآرایه ای از کاراکتر ها و N متغیری از نوع صحیح باشد،کدام تعریف نادرست است ؟( float x=\*n1.5+43 $\uparrow$   $\qquad$  int k=atio(gets (str)); $\uparrow$ int k[n];  $\left(\frac{1}{2}\right)$  int k=strlen(str)-1 $\left(\frac{1}{2}\right)$ ۹۸داخل کلاس به نام employee تابعی به صورت ;(\*int employee(const char معرفی شده است . کدام گزینه درست است؟ ۱) آرگومانهای از نوع \*char نمیتوانند const باشند. ۲)تعریف تابع سازنده حتما باید به صورت کامل جلوی ان نوشته شود ۳)تابع سازنده نمی تواند مقداری را برگرداند لذا باید Int حذف شود. ۴)خروجی تابع سازنده حتما باید از نوع void نوشته شود . e.<br>۹۹.در دستور fopen برای باز کزدن فایل از مود(a+t)+a استفاده شده است.کدام گ ()فایل از نوع متنی را برای اضافِه کردن اطلاعات به انتهای آن باز می کند . ۲)فایلی رابه عنوان خروجی باز می کند mفایل موجود از نوع متنی را به عنوان ورودی و خروجی باز می کند . #4فایلی سا تشای اضافِ کشدى اعالػاذ تِ اًسْای آى تاص هی کٌذ . www.sina-pub.ir<br> **R**";<br> **PAYATTTOOR(Y)**<br> **We are the stationary of the SAYITT(Y)**<br>  $\mathcal{P}(\mathbf{r} = \mathbf{r}^*)$ <br>  $\mathcal{P}(\mathbf{r} = \mathbf{r}^*)$  in the k[n];<br>  $\mathcal{P}(\mathbf{r} = \mathbf{r}^*)$  in the k[n];<br>  $\mathcal{P}(\mathbf{r} = \mathbf{r}^*)$  and  $\mathcal{P}(\math$ 

.100خروجی برنامه مقابل چیست ؟(

a='pascal book'; b='book'; insert(a,b,pos(b,a)-3); writelen(b);

book pascal book (Y pascal book book 1

bookpascal book (f contact a pascal bookbook (\*

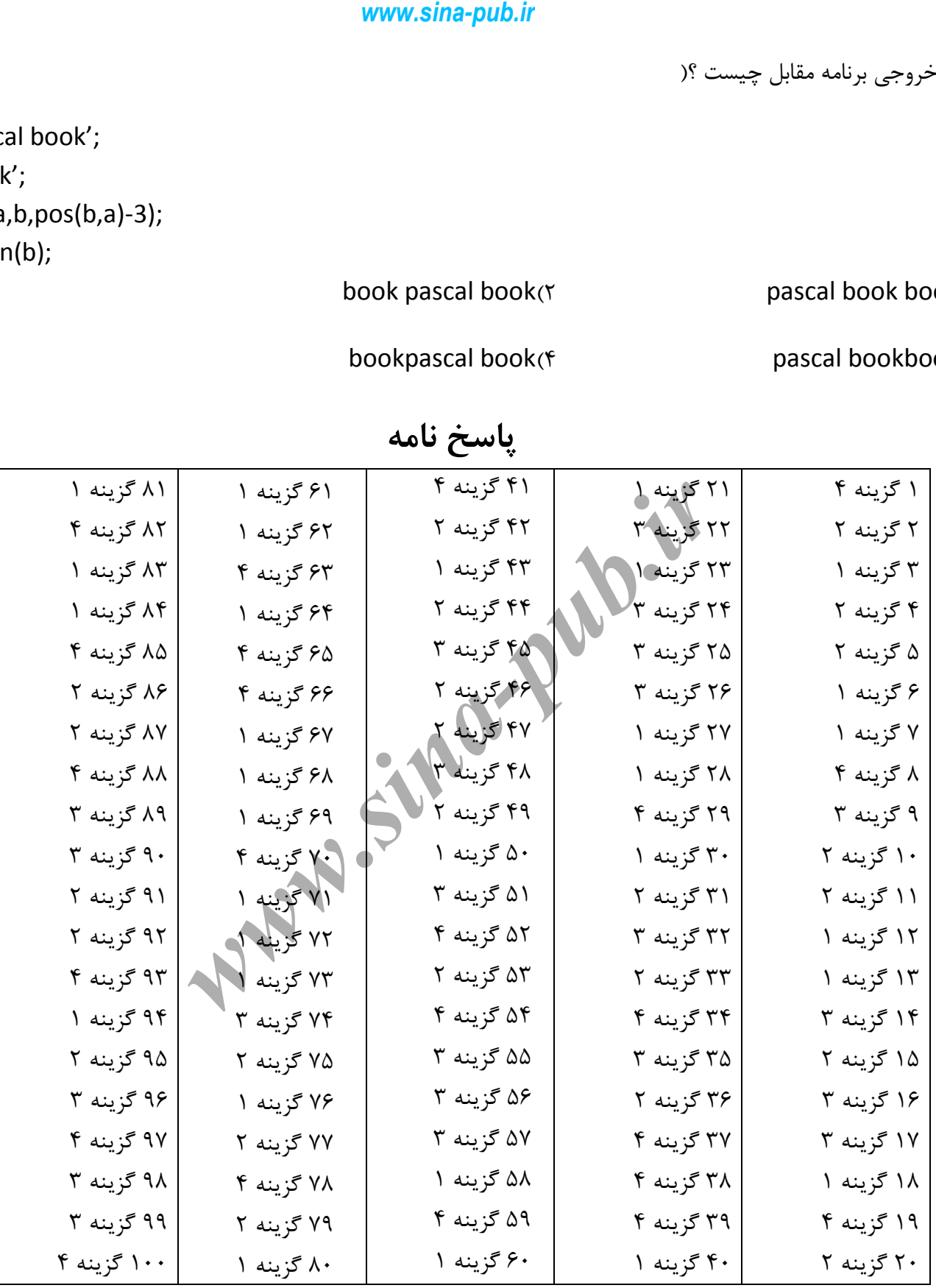

# **وامٍ پاسخ**